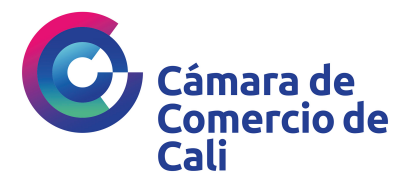

## Paso a paso para diligenciar el formulario de PQRSD\*

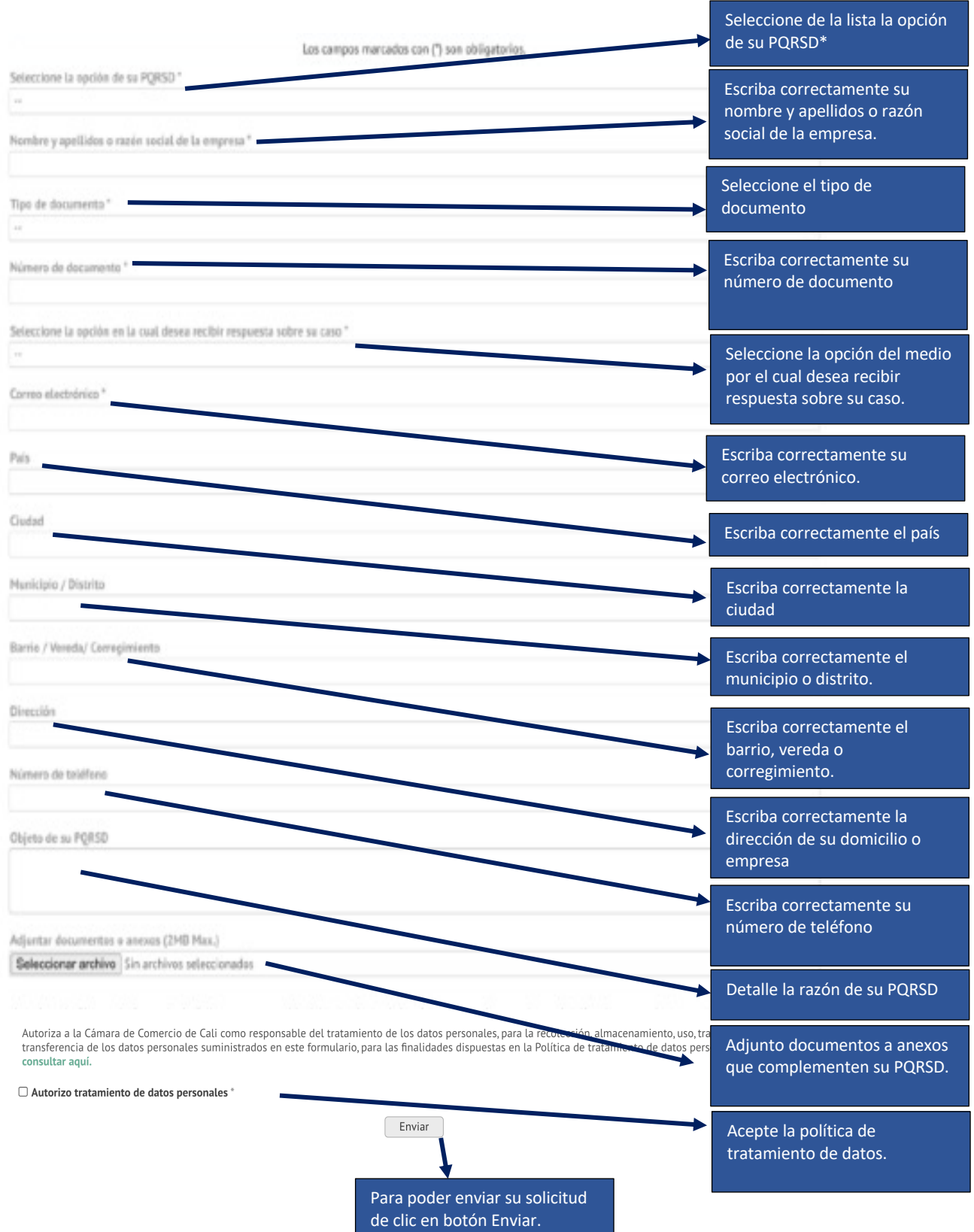